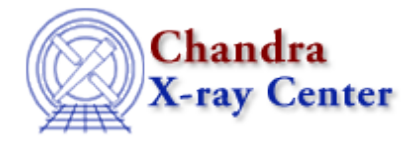

URL: [http://cxc.harvard.edu/ciao3.4/run\\_fit.html](http://cxc.harvard.edu/ciao3.4/run_fit.html) Last modified: December 2006

*AHELP for CIAO 3.4* **run** fit Context: sherpa

*Jump to:* [Description](#page-0-0) [Example](#page-0-1) [Bugs](#page-1-0) [See Also](#page-1-1)

## **Synopsis**

Module function to fit datasets, and retrieve information about the final fit.

## **Syntax**

```
Struct_Type run_fit([{Integer_Type | Array_Type}])
Arguments:
(1) Dataset number or array of dataset numbers (default all datasets)
```
# <span id="page-0-0"></span>**Description**

This function initiates a Sherpa fit. When complete, it calls get\_goodness, and a structure or an array of structures is returned. A single structure is returned if only one data set is fit, and an array of  $N+1$  structures is returned if  $N$ data sets are fit simultaneously. For the latter case, the summed statistics for the combined fit are returned in the 0th element of the structure array.

See the related Sherpa commands FIT and GOODNESS for more information.

## <span id="page-0-1"></span>**Example**

Load two datasets; fit the second and examine the results:

```
sherpa> DATA 1 example.pha
The inferred file type is PHA. If this is not what you want, please 
specify the type explicitly in the data command.
WARNING: using systematic errors specified in the PHA file.
RMF is being input from:
  <directory_path>/example2.rmf
ARF is being input from:
  <directory_path>/example2.arf
Background data are being input from:
   <directory_path>/example2_bkg.pha
sherpa> DATA 2 spec.dat
```

```
sherpa> () = set_source_expr(2,"CONST[cs]")
sherpa> result = run_fit(2)
 LVMQT: V2.0
 LVMQT: initial statistic value = 82.2297
 LVMQT: final statistic value = 63.9111 at iteration 3
           cs.c0 57.7977 
sherpa> print(result)
dataset = 2
datatype = source<br>stat = 63.911= 63.9111numbins = 100
dof = 99rstat = 0.645567
qval = 0.997605
```
#### <span id="page-1-0"></span>**Bugs**

See th[e Sherpa bug pages](http://cxc.harvard.edu/sherpa/bugs/) online for an up–to–date listing of known bugs.

#### <span id="page-1-1"></span>**See Also**

*sherpa*

autoest, background, create, create model, createparamset, fit, freeze, get defined models, get\_model\_params, get\_models, get\_num\_par, get\_par, get\_stackexpr, getx, gety, guess, instrument, integrate, is\_paramset, jointmode, kernel, lineid, linkparam, mdl, modelexpr, modelstack, nestedmodel, noise, paramprompt, paramset, pileup, rename, set\_par, set\_paramset, set\_stackexpr, source, thaw, truncate, unlink

The Chandra X−Ray Center (CXC) is operated for NASA by the Smithsonian Astrophysical Observatory. 60 Garden Street, Cambridge, MA 02138 USA. Smithsonian Institution, Copyright © 1998−2006. All rights reserved.

URL: [http://cxc.harvard.edu/ciao3.4/run\\_fit.html](http://cxc.harvard.edu/ciao3.4/run_fit.html) Last modified: December 2006